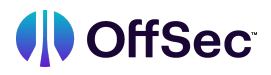

## **Foundational Security Operations and Defensive Analysis**

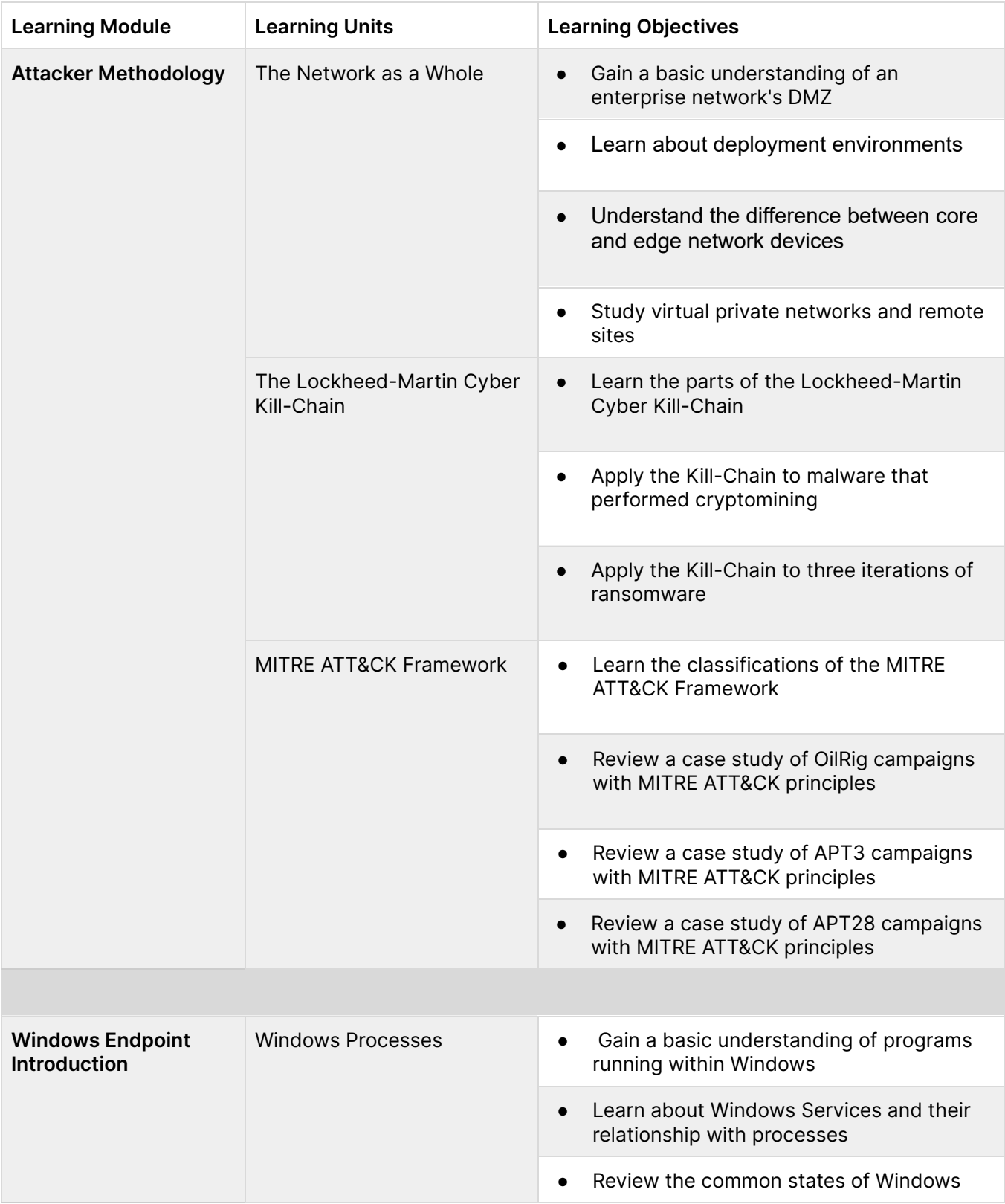

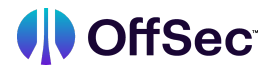

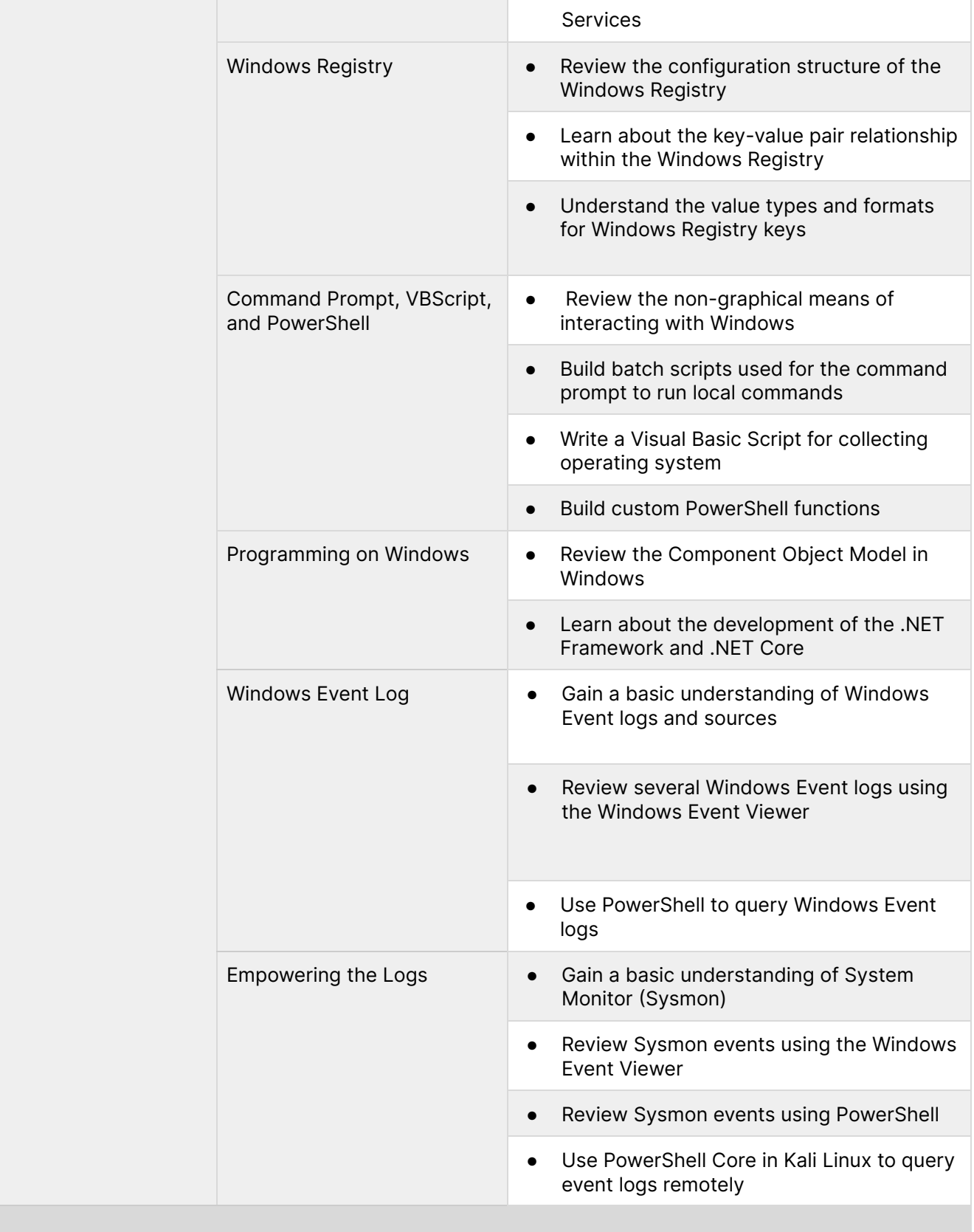

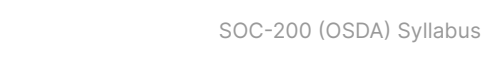

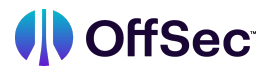

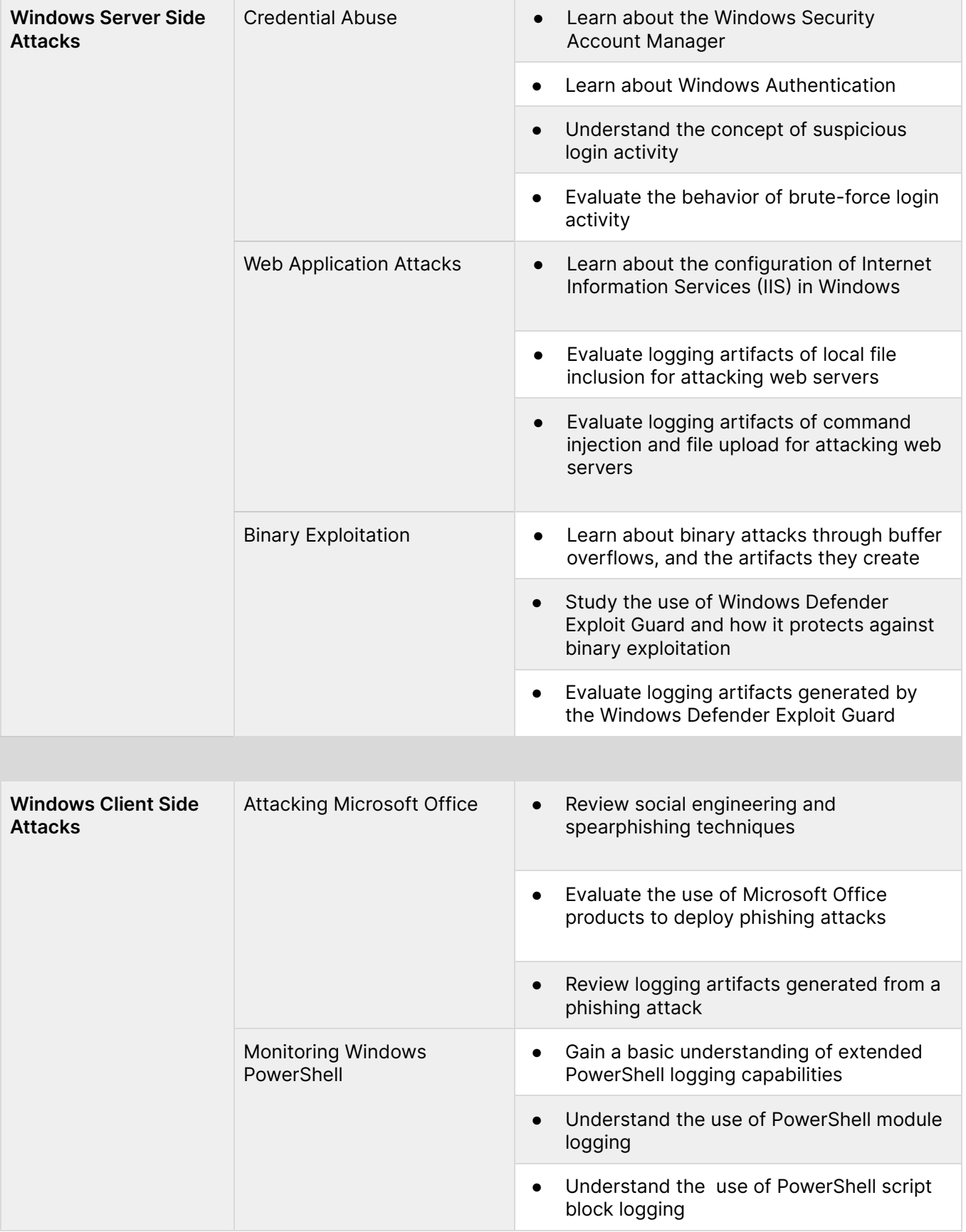

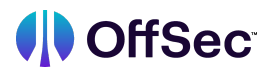

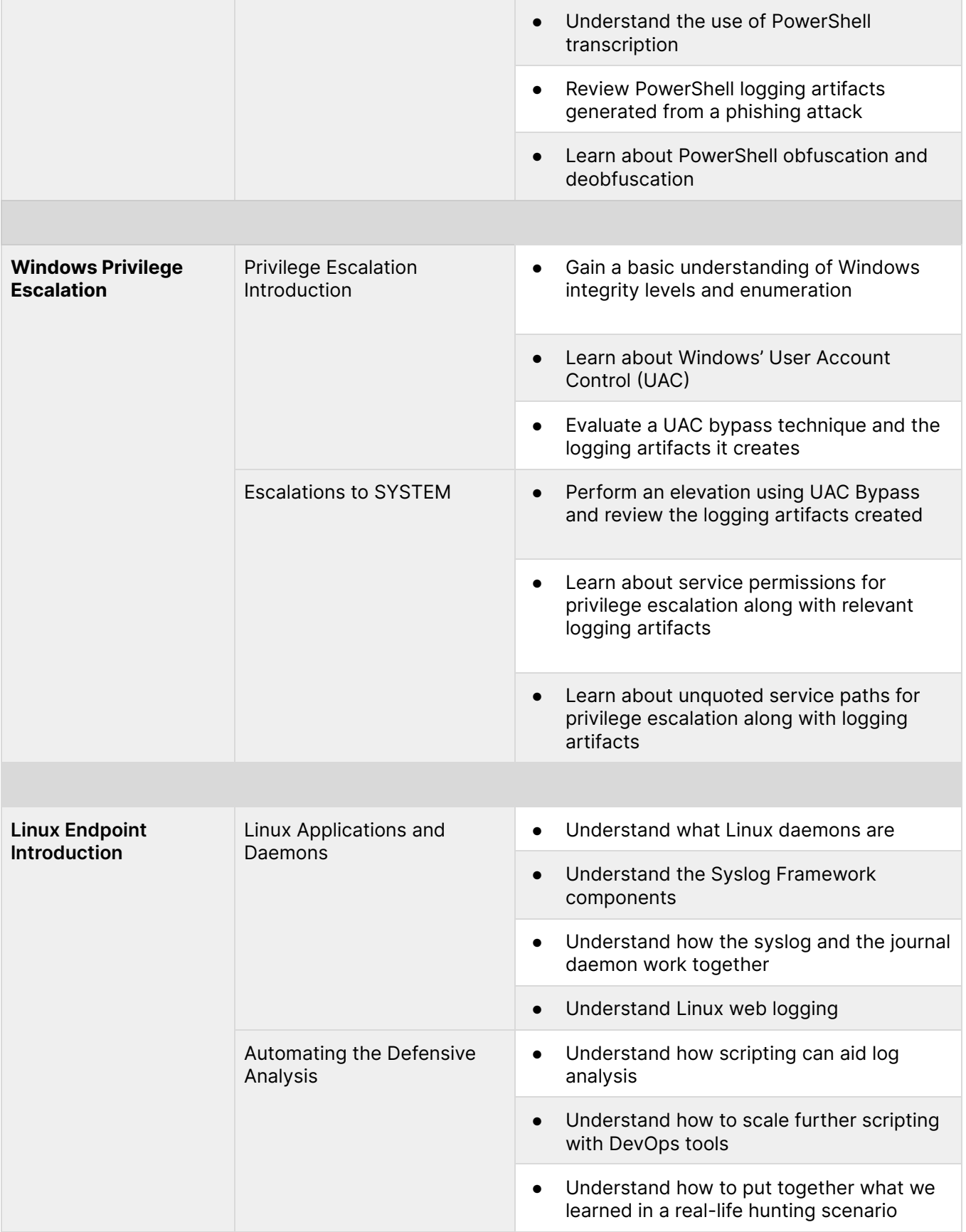

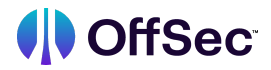

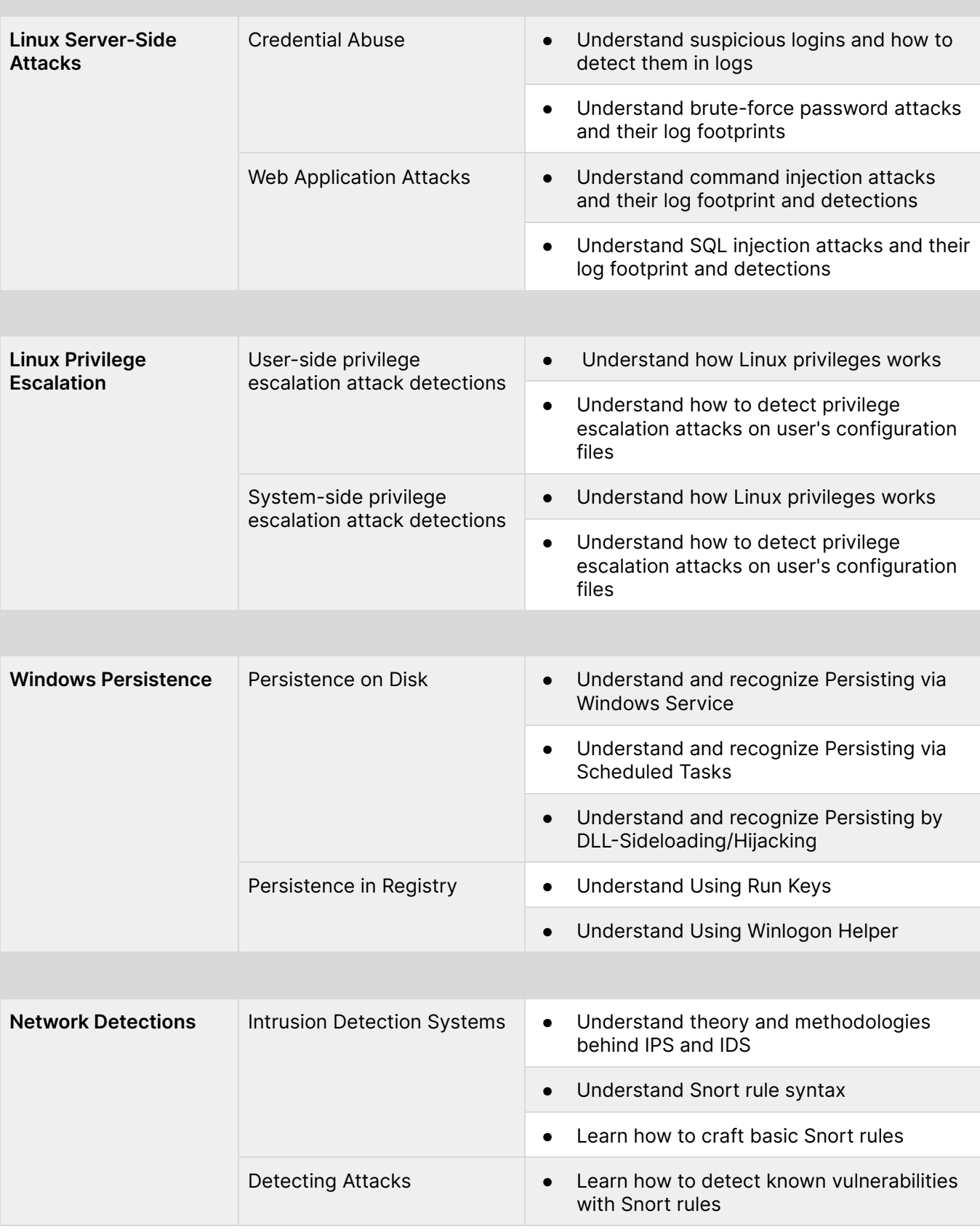

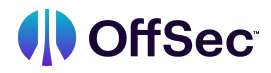

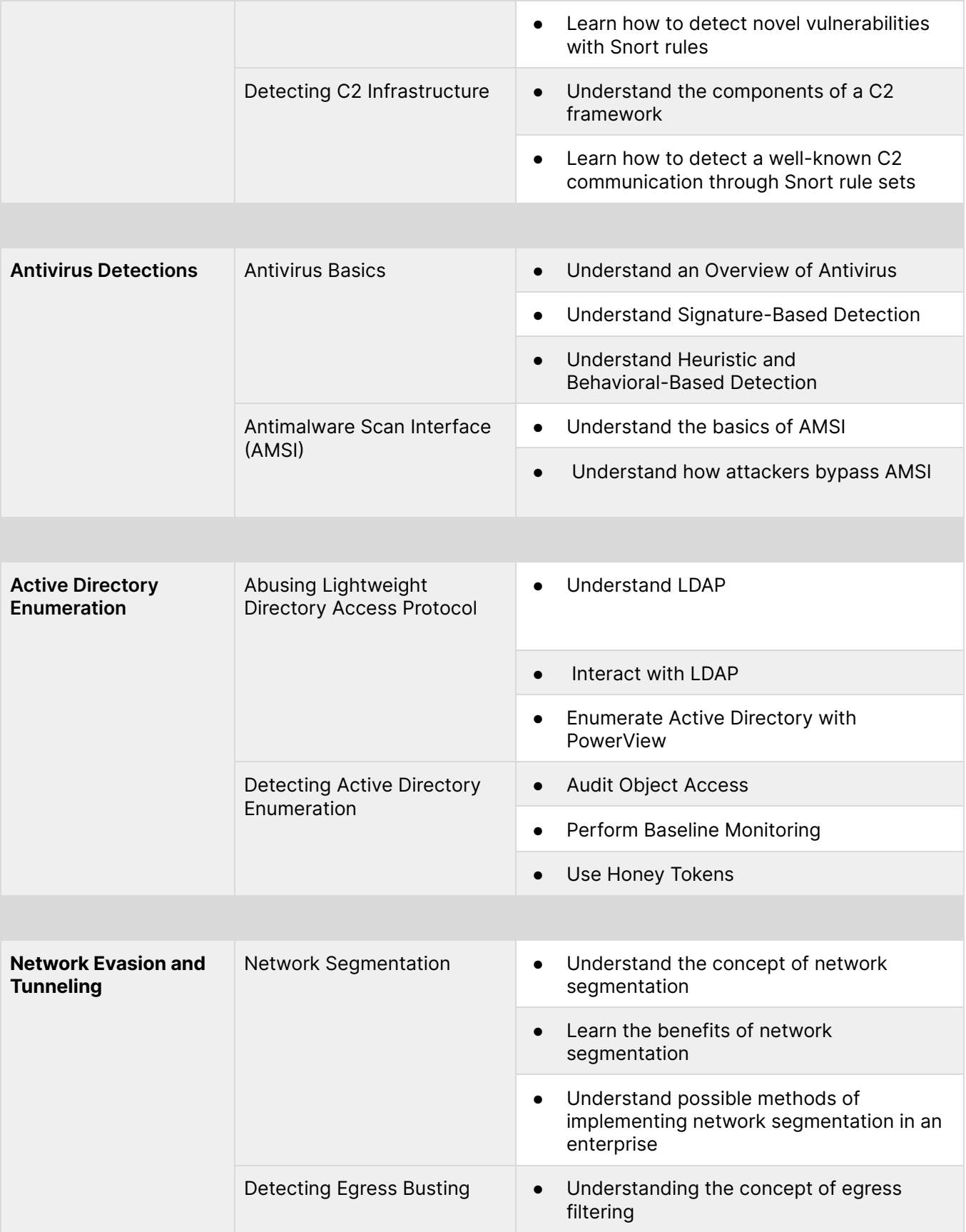

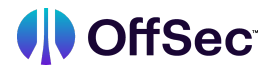

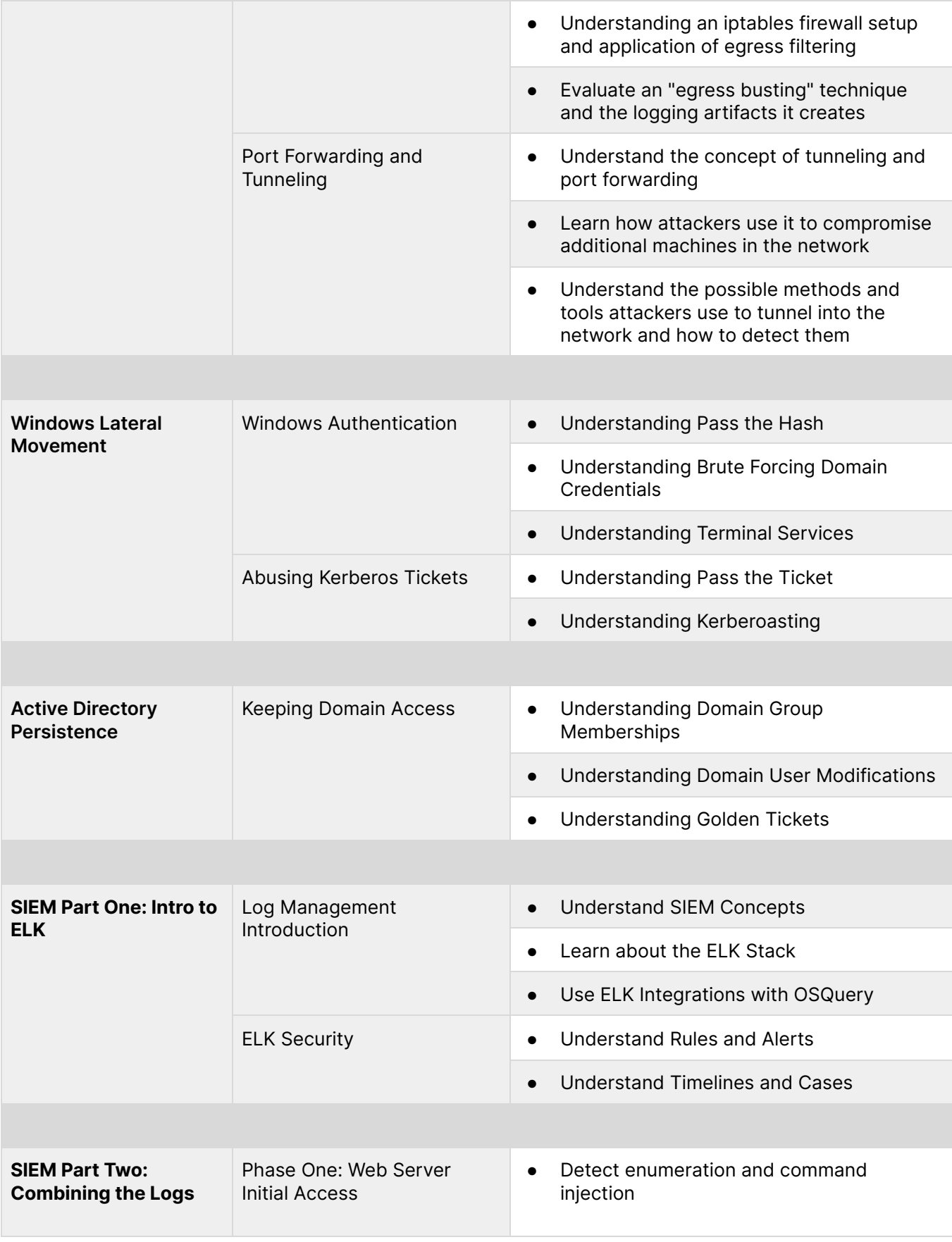

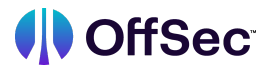

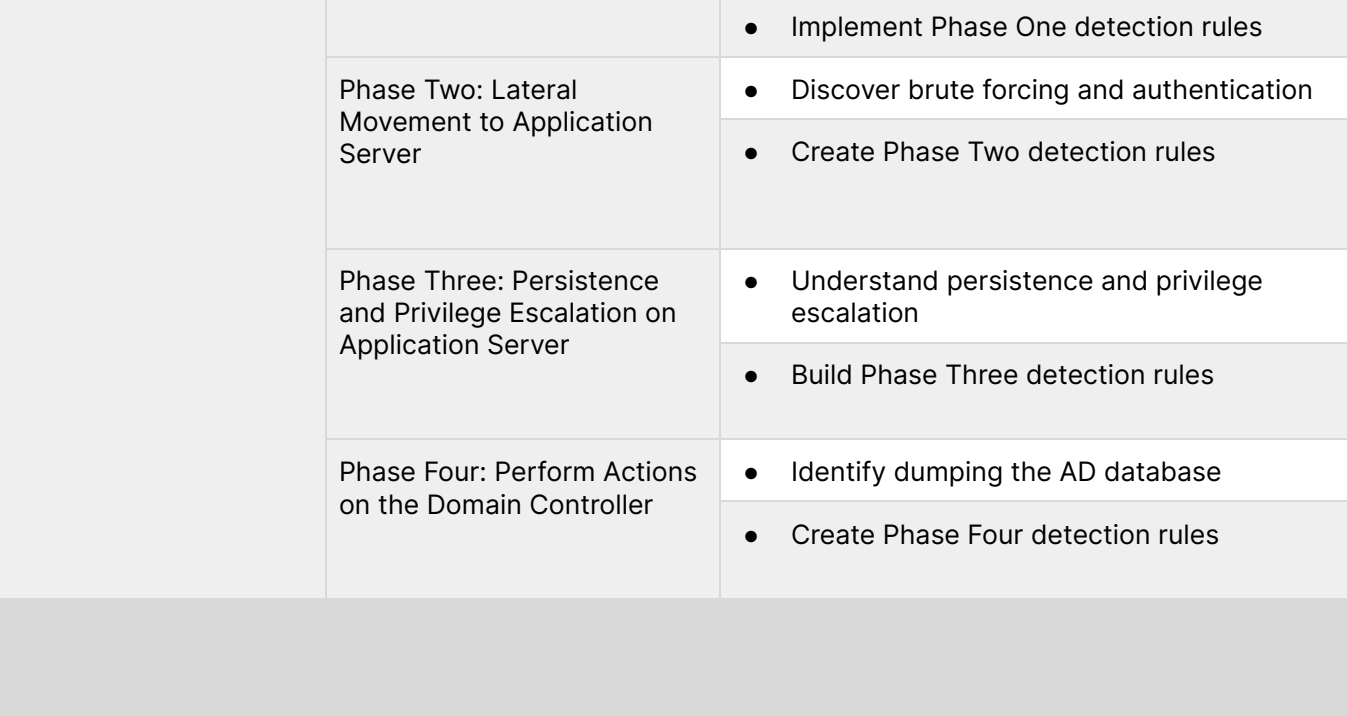